## **GROUP MEMBERSHIP MODIFICATION**

Via Cherwell Portal

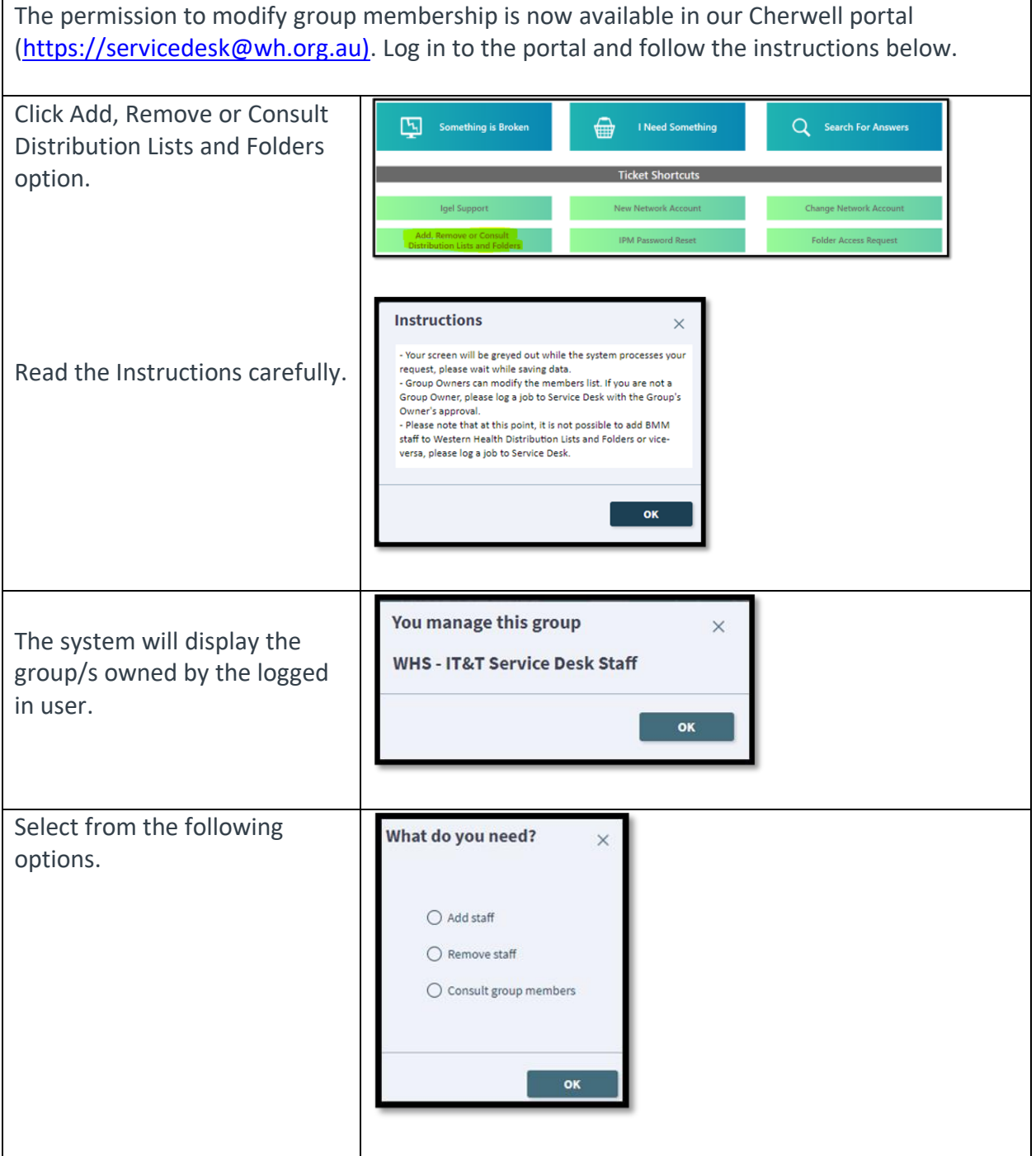

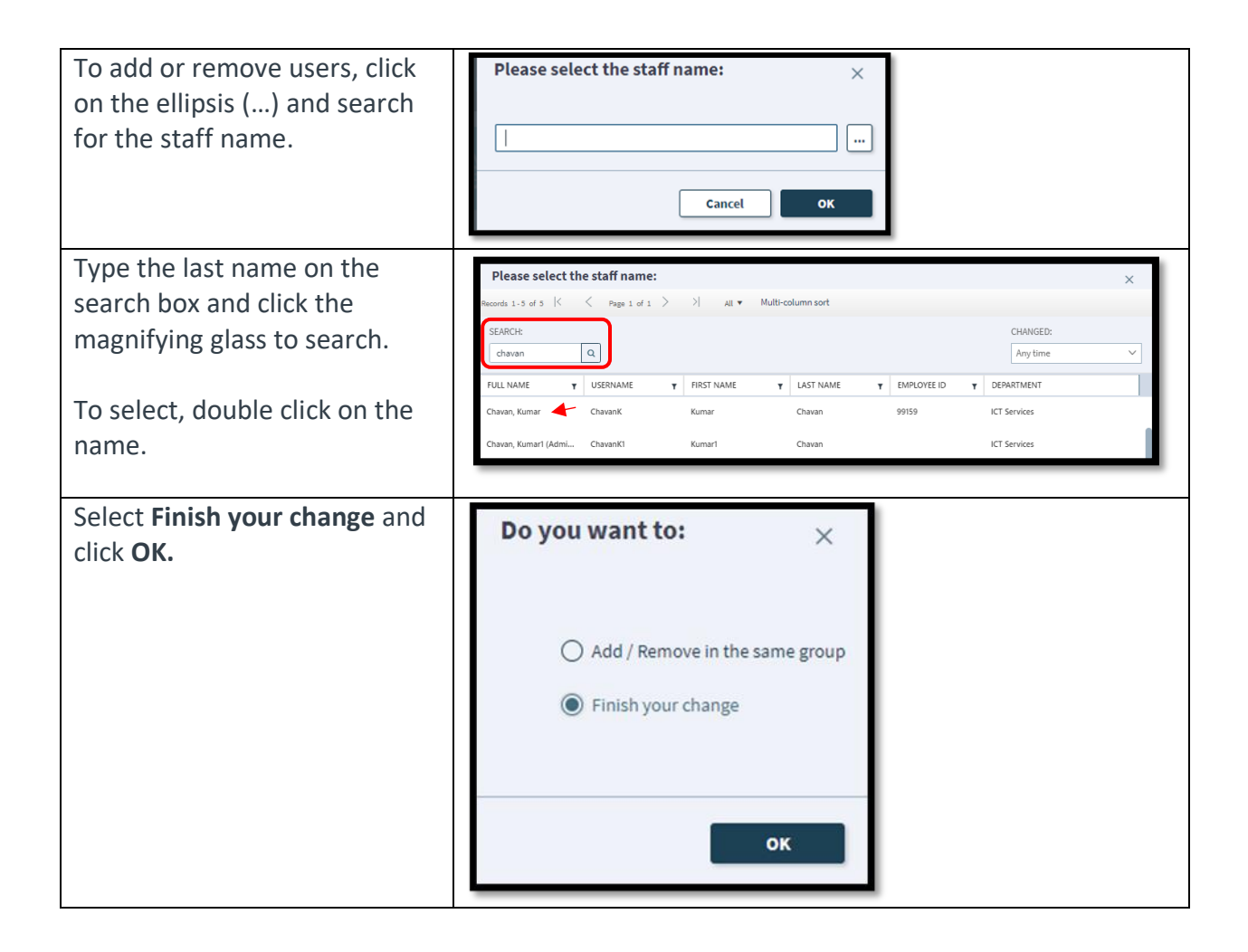